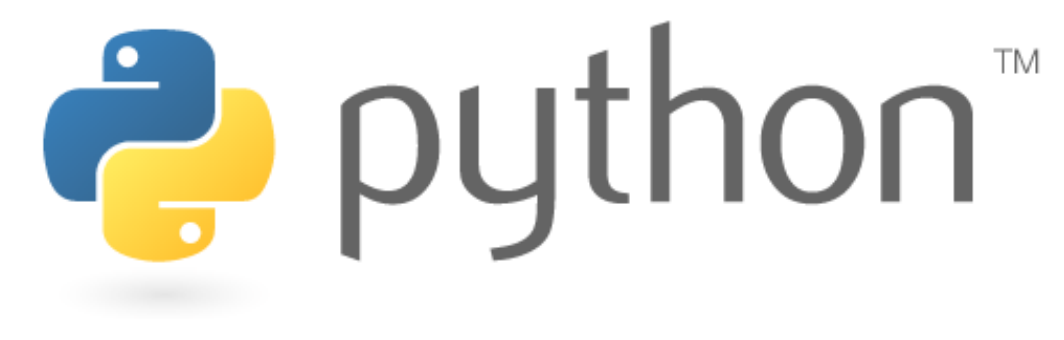

### **Week 6**

### review; file processing

Special thanks to Scott Shawcroft, Ryan Tucker, and Paul Beck for their work on these slides. Except where otherwise noted, this work is licensed under: http://creativecommons.org/licenses/by-nc-sa/3.0

# **Python!**

- Created in 1991 by Guido van Rossum (now at Google)
	- Named for Monty Python
- Useful as a **scripting language** 
	- **script**: A small program meant for one-time use
	- Targeted towards small to medium sized projects
- Used by:
	- Google, Yahoo!, Youtube
	- Many Linux distributions
	- Games and apps (e.g. Eve Online)

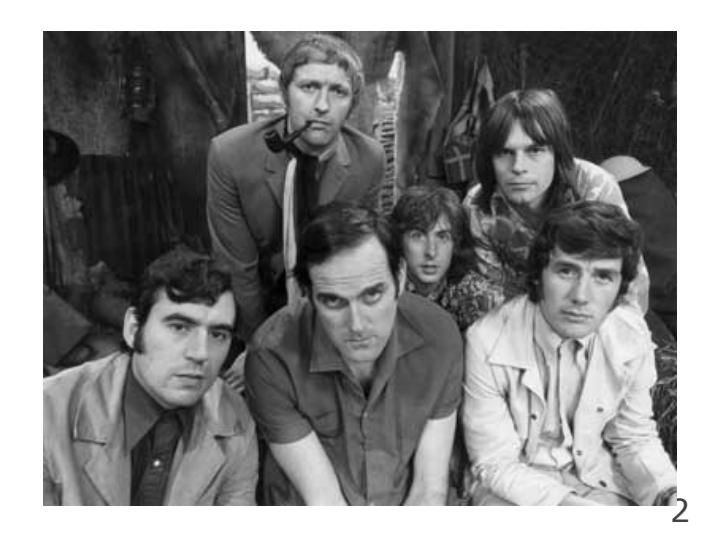

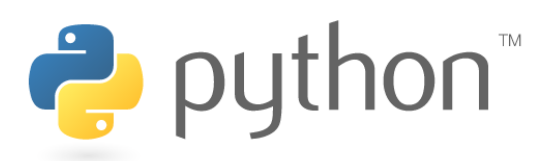

# **Interpreted Languages**

#### • **interpreted**

- Not compiled like Java
- Code is written and then directly executed by an **interpreter**
- Type commands into interpreter and see immediate results

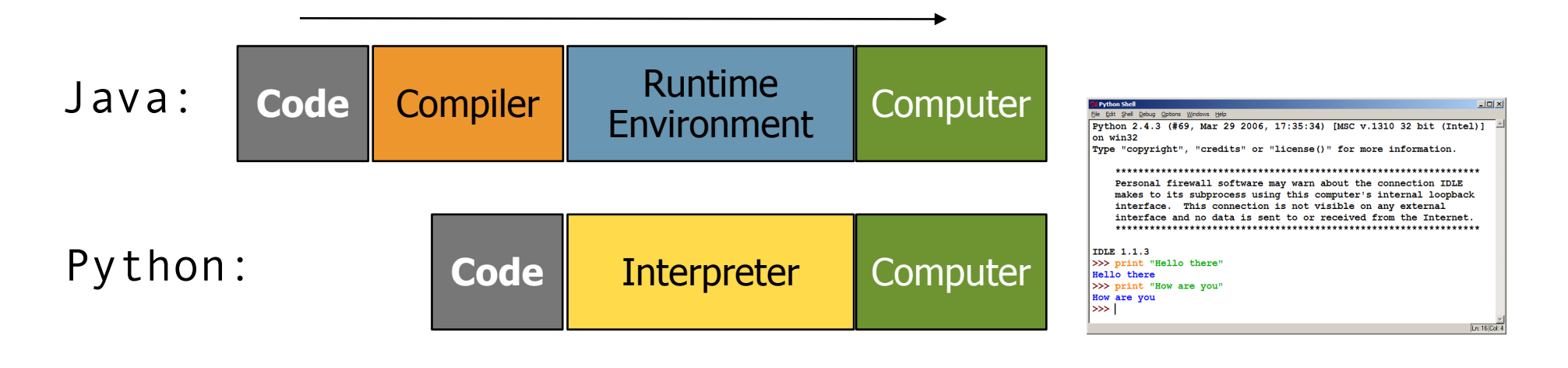

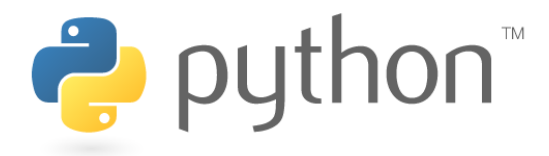

### **The print Statement**

#### print("**text**") print() (a blank line)

- $-$  Escape sequences such as  $\setminus$ " are the same as in Java
- Strings can also start/end with '

#### **swallows.py**

- **1**  print("Hello, world!")
- **2**  print()
- **3**  print("Suppose two swallows \"carry\" it together.")
- **4**  Print('African or "European" swallows?')

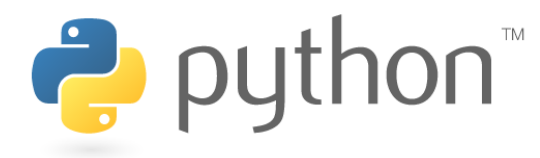

### **Comments**

**# comment text (one line)**

#### **swallows2.py**

- **1 # Suzy Student, CSE 142, Fall 2097**
- **2 # This program prints important messages.**
- **3**  Print("Hello, world!")
- **4**  Print() **# blank line**
- **5**  Print("Suppose two swallows \"carry\" it together.")
- **6**  Print('African or "European" swallows?')

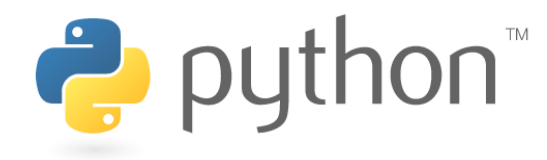

### **Expressions**

- Arithmetic is very similar to Java
	- $-$  Operators:  $+ * / *$  (plus  $* *$  for exponentiation)
	- Precedence: () before  $**$  before  $*$  /  $*$  before  $+$  –
	- Integers vs. real numbers

```
>>> 1 + 1 
2 
>>> 1 + 3 * 4 - 2 
11 
>>> 7 / 2 
3 
>>> 7.0 / 2 
3.5
```
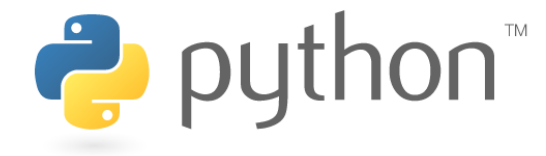

# **Variables and Types**

- Declaring: same syntax as assignment; no type is written
- Types: Looser than Java
	- Variables can change types as a program is running
- Operators:  $no ++ or --$

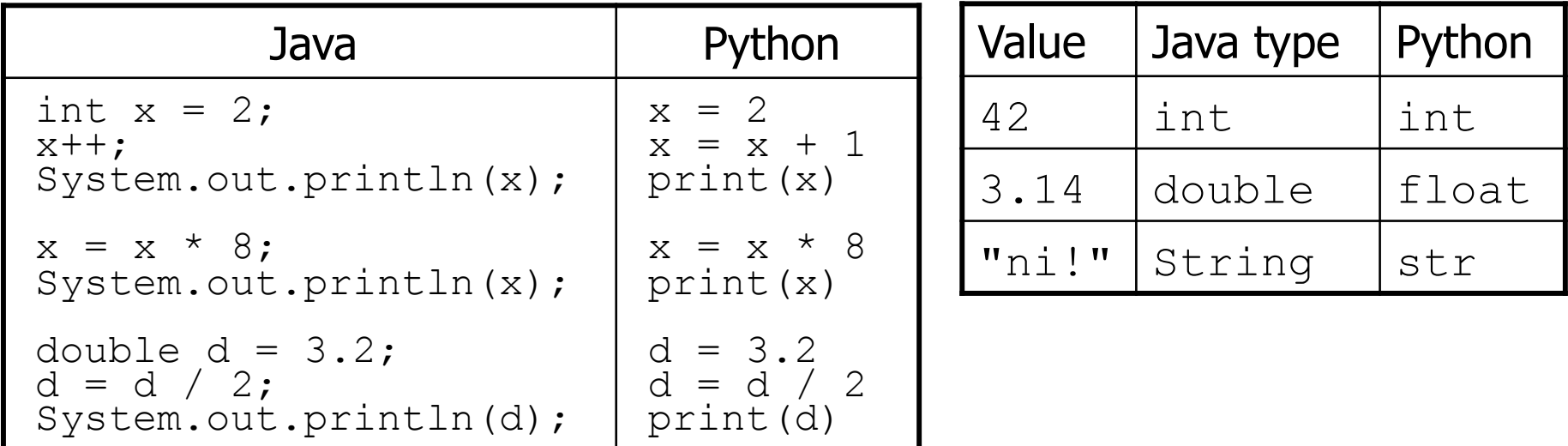

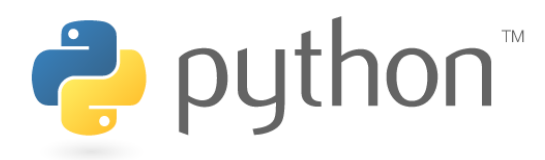

# **String Multiplication**

- Python strings can be multiplied by an integer.
	- Result: many copies of the string concatenated together

```
>>> "hello" * 3 
"hellohellohello" 
>>> 10 * "yo " 
yo yo yo yo yo yo yo yo yo yo 
>>> 2 * 3 * "4" 
444444
```
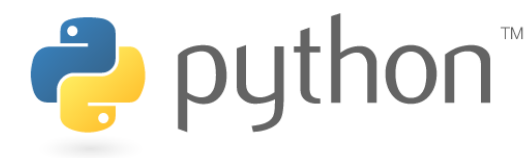

# **String Concatenation**

- Integers and strings cannot be concatenated in Python. Workarounds:
	- $-$  str(value)  $-$  converts a value into a string
	- $-p_{\text{rint}}$  value, value prints value twice, separated by space

```
>>\; x = 4>>> "Thou shalt not count to " + x + "."
TypeError: cannot concatenate 'str' and 'int' objects 
>> "Thou shalt not count to " + str(x) + "."
Thou shalt not count to 4. 
>>> x + 1, "is out of the question." 
5 is out of the question.
```
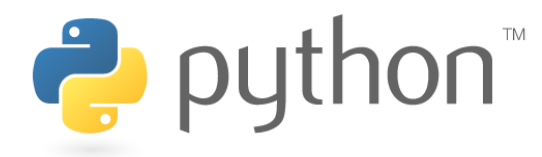

## **The for Loop**

- for name in range(**[min, ]** max [, step]): statements
- Repeats for values **min** (inclusive) to max (exclusive)
	- **min** and **step** are optional (default **min** 0, **step** 1)

```
>>> for i in range(4): 
                 ... print(i) 
                 0 
                 1 
                 2 
                 3 
                 >>> for i in range(2, 5): 
                 ... print(i) 
                 2 
                 3 
                 4 
                 >>> for i in range(15, 0, -5): 
P pyth
                 ... print(i) 
                 15 10 5
```
# **Functions**

- **Function**: Equivalent to a static method in Java.
	- def **name**(): **statement statement** ... **statement hello2.py 1 2 3 4 5 6 7 8 # Prints a helpful message. def hello():**  print("Hello, world!") print("How are you?") **# main (calls hello twice)**  hello() hello()
	- 'main' code (not an actual method) appears below functions
	- Statements inside a function *must* be indented

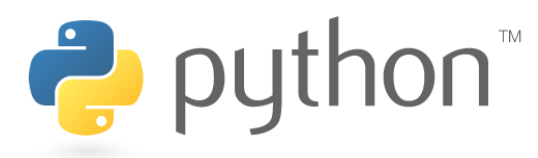

### **Parameters**

#### def **name**(**parameter**, **parameter**, ..., **parameter**): **statements**

– Parameters are declared by writing their names (no types)

```
>>> def print_many(word, n): 
... for i in range(n): 
... print(word) 
>>> print_many("hello", 4) 
hello 
hello 
hello 
hello
```
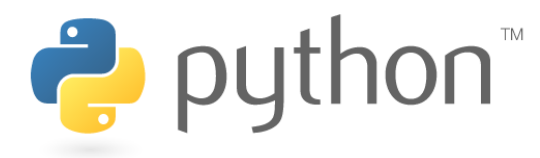

### **Default Parameter Values**

#### def **name**(**parameter**=**value**, ..., **parameter**=**value**): **statements**

– Can make parameter(s) optional by specifying a default value

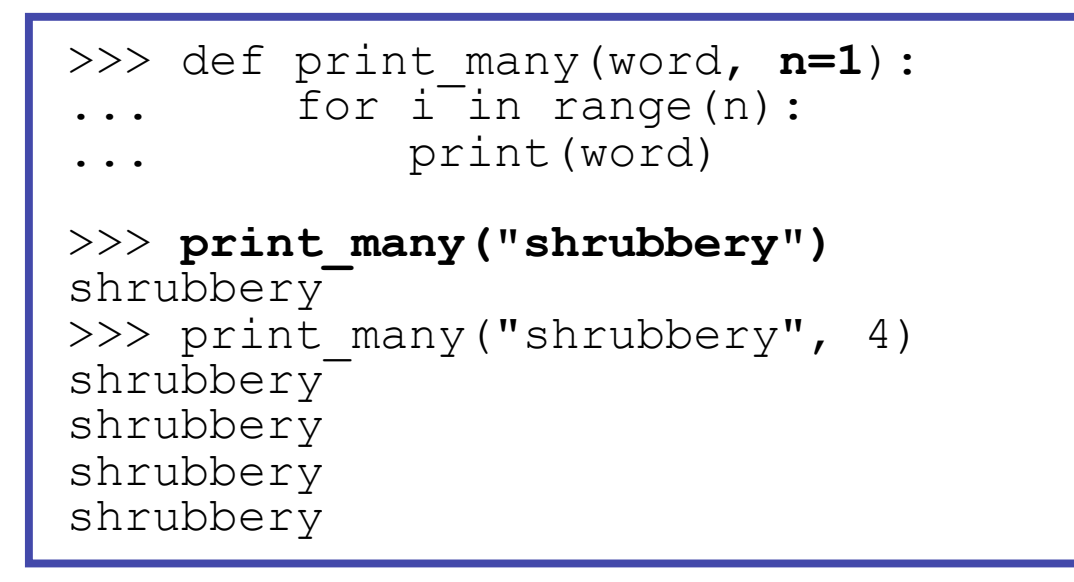

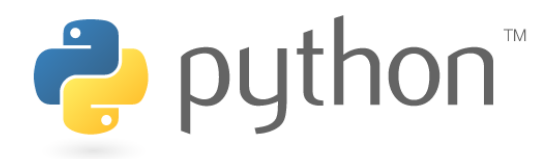

# **Returning Values**

#### def **name**(**parameters**): **statements**

 ... return **value** 

```
>>> def ftoc(temp): 
   tempc = 5.0 / 9.0 * (temp - 32)... return tempc 
>>> ftoc(98.6) 
37.0
```
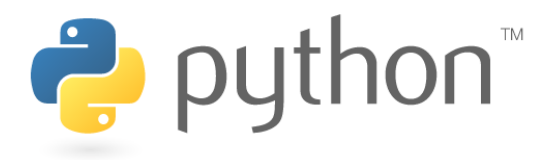

# **DrawingPanel**

- Use instructor-provided drawingpanel.py file
- At the top of your program, write:
	- from drawingpanel import \*
- Panel's canvas field behaves like Graphics q in Java

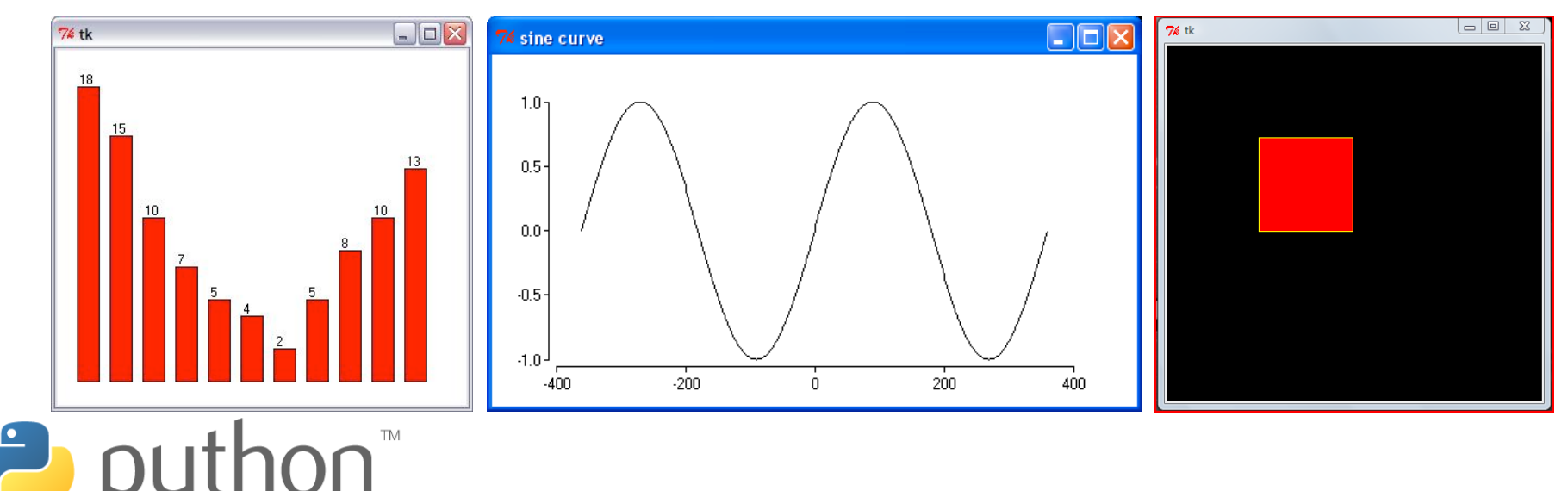

# **DrawingPanel Example**

#### **draw1.py**

**2 3 4** 

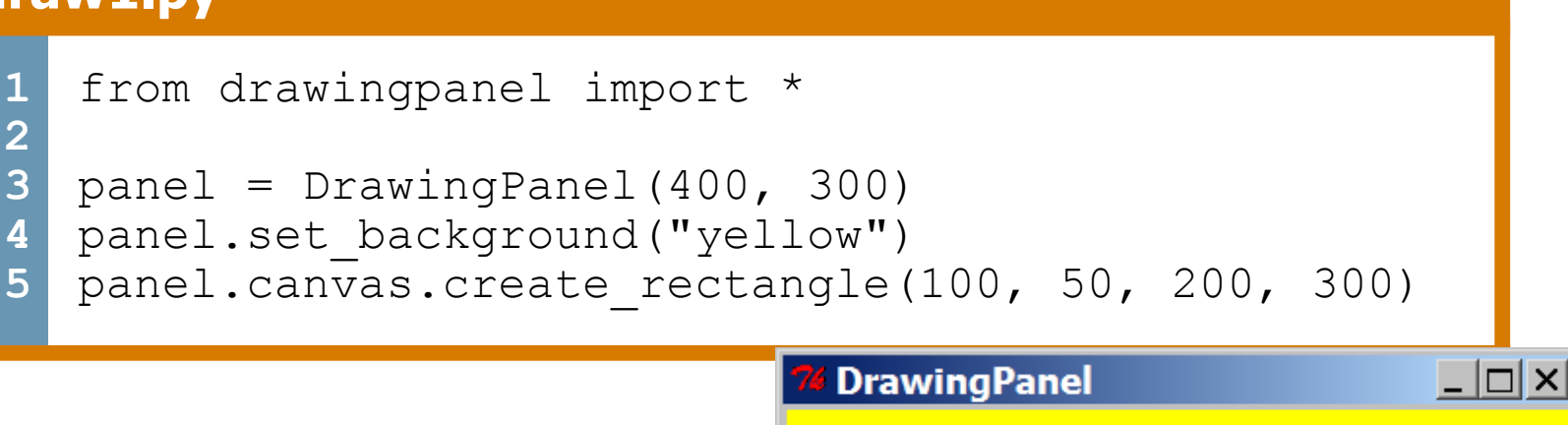

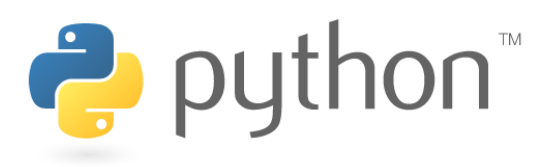

# **Colors and Fill**

- Python doesn't have fillRect, fillOval, or setColor.
	- Instead, pass outline and fill colors when drawing a shape.
		- List of all color names: http://wiki.tcl.tk/16166

– Visual display of all colors

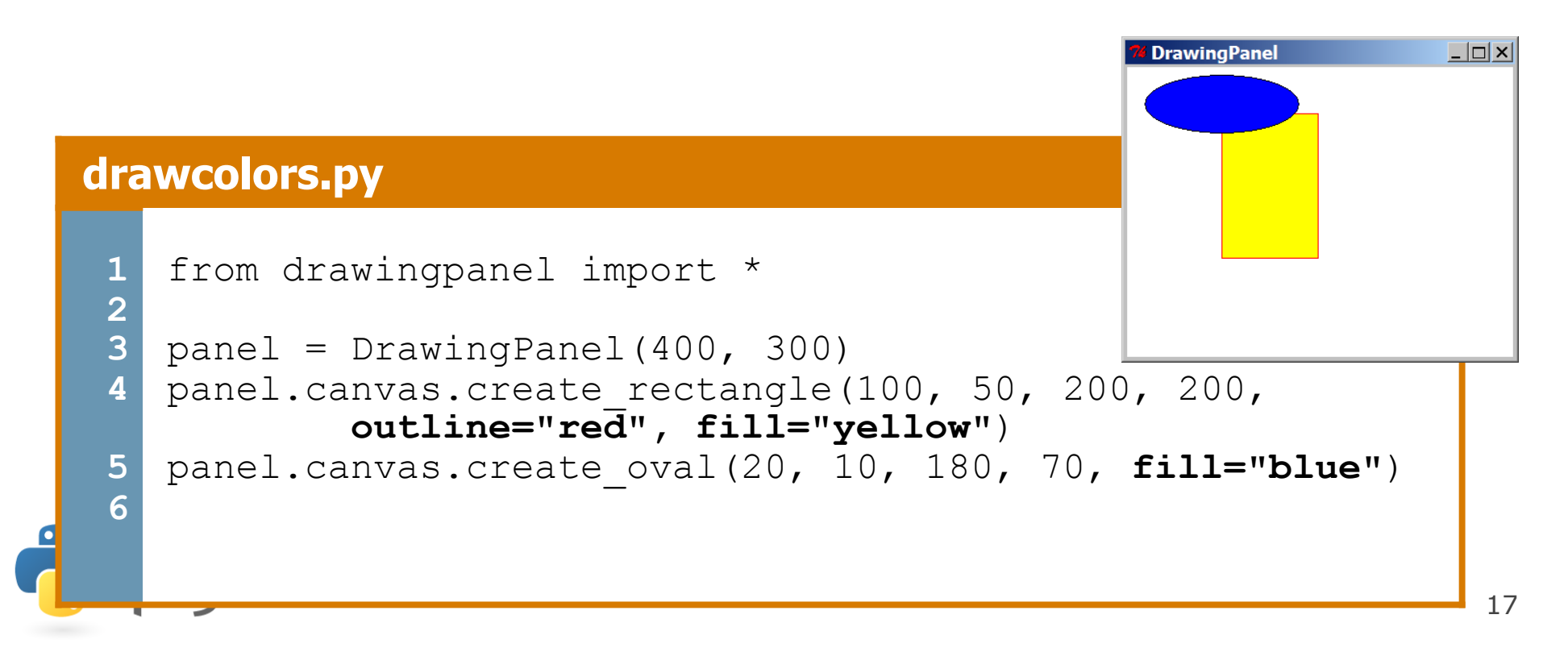

# **Drawing Methods**

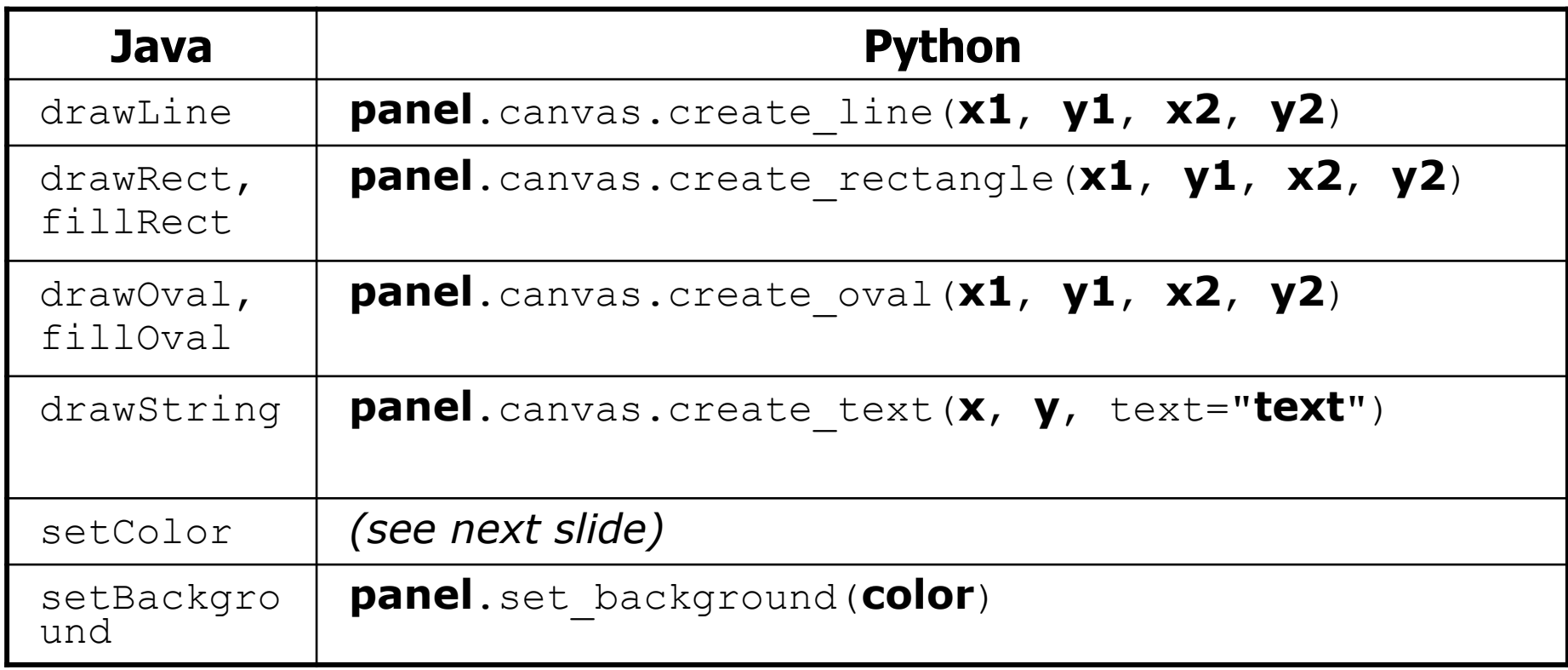

– Notice, methods take x2/y2 parameters, not width/height

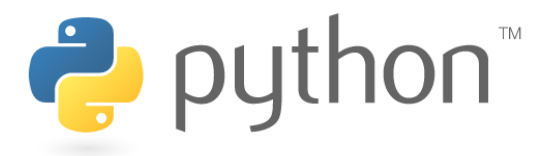

### **Math commands**

#### from math import \*

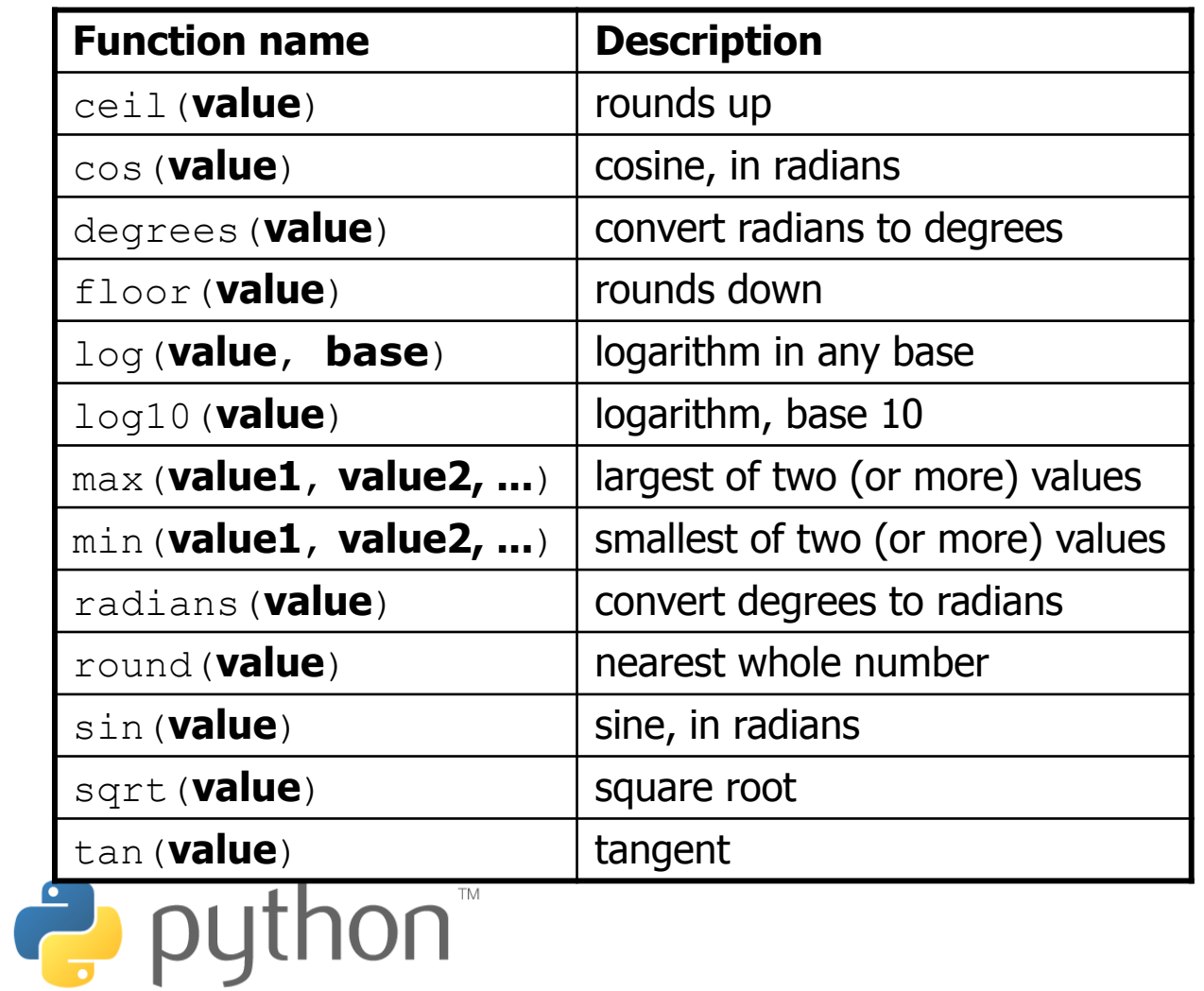

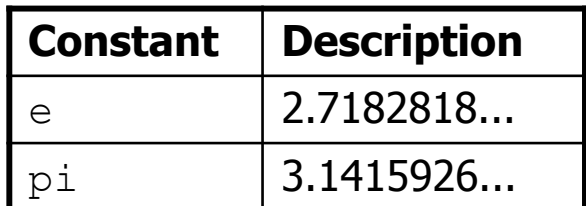

# **Strings**

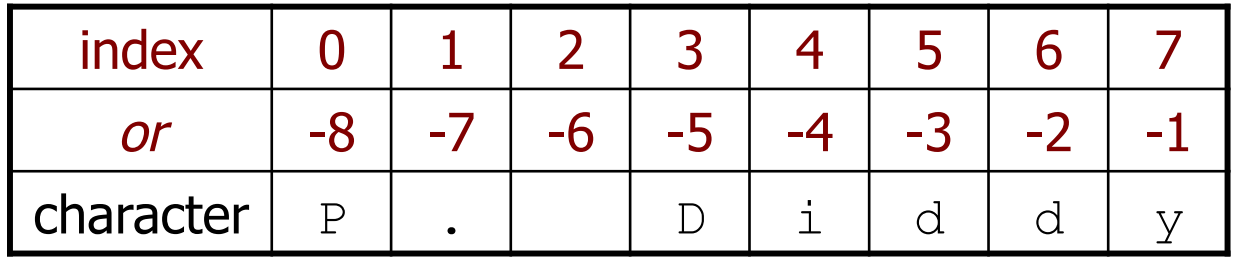

- Accessing character(s): **variable** [ **index** ] **variable** [ **index1**:**index2** ]
	- **index2** is exclusive

puthon<sup>"</sup>

– **index1** or **index2** can be omitted (end of string)

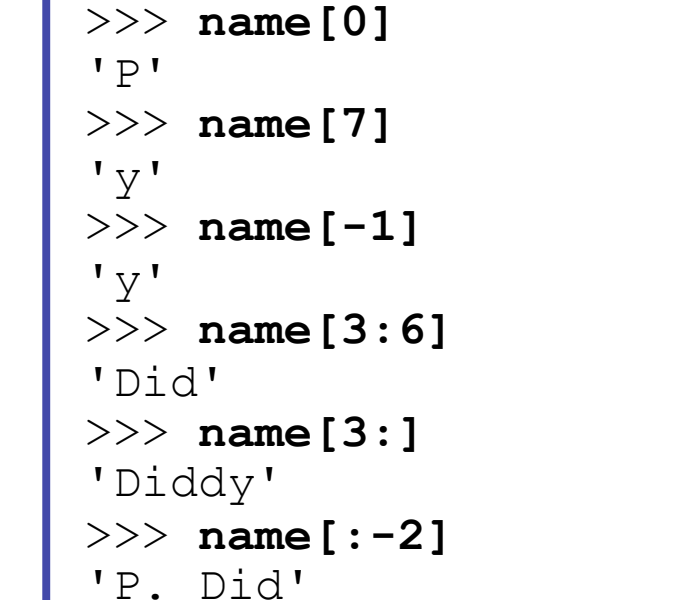

 $>>$  name = "P. Diddy"

# **String Methods**

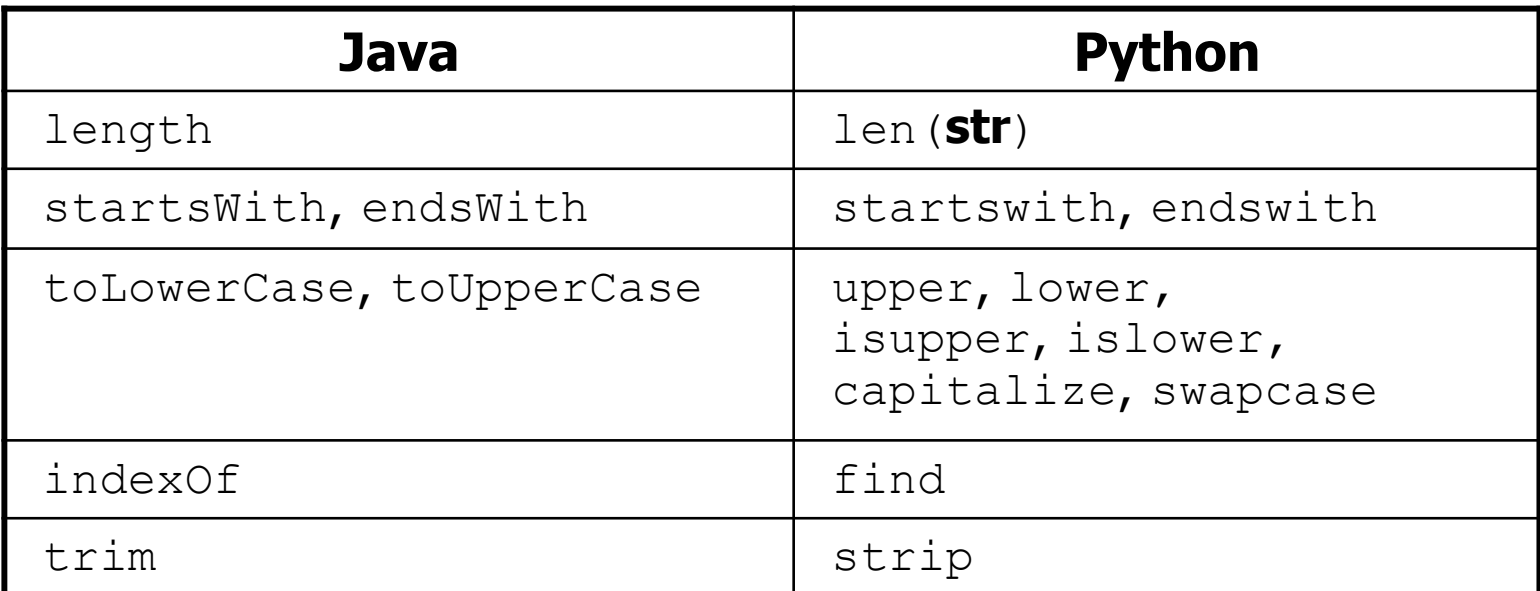

```
>>> name = "Martin Douglas Stepp" 
>>> name.upper() 
'MARTIN DOUGLAS STEPP' 
>>> name.lower().startswith("martin") 
True 
>>> len(name) 
20 
\overline{on}
```
 $\frac{1}{2}$  pyt

21

### **input**

input : Reads a string from the user's keyboard.

– reads and returns an entire line of input

```
>>> name = input("Howdy. What's yer name? ") 
Howdy. What's yer name? Paris Hilton 
>>> name 
'Paris Hilton'
```
• to read a number, cast the result of  $raw$  input to an int

>>> age = **int(**input("How old are you? ")**)**  How old are you? **53**  >>> print("Your age is", age) Your age is 53

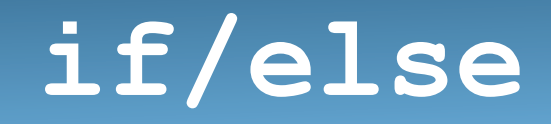

if **condition**: **statements** elif **condition**: **statements**

else:

#### **statements**

```
– Example: 
  gpa = input("What is your GPA? ") 
  if gpa > 3.5: 
       print("You have qualified for the honor roll.")
  elif gpa > 2.0: 
       print("Welcome to Mars University!")
  else: 
       print("Your application is denied.")
```
e python

### **if ... in**

#### if **value** in **sequence**: **statements**

– The sequence can be a range, string, tuple, or list

– Examples:

```
x = 3if x in range(0, 10): 
     print("x is between 0 and 9") 
name = raw input("What is your name? ")
name = nameuvert(if name[0] in "aeiou": 
     print("Your name starts with a vowel!")
```
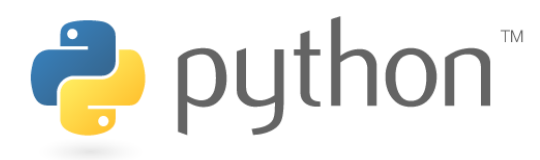

# **Logical Operators**

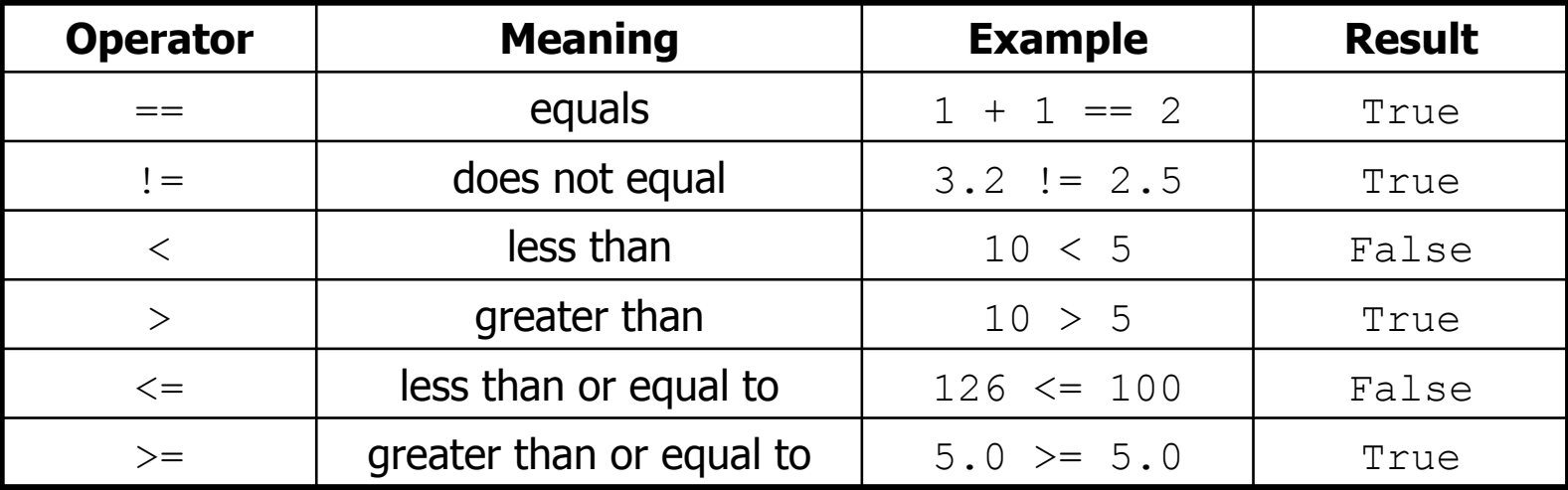

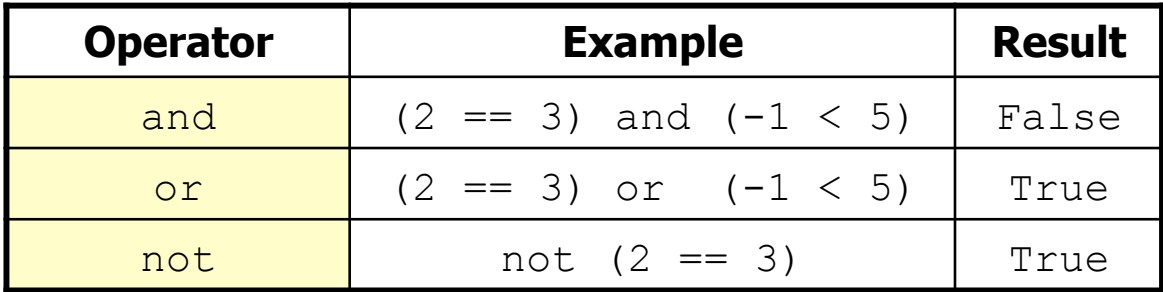

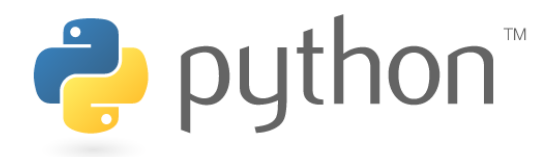

### **while Loops**

#### while **test**:

#### **statements**

```
>>> n = 91 
>>> factor = 2 # find first factor of n 
>>> while n % factor != 0: 
   ... factor += 1 
... 
>>> factor 
7
```
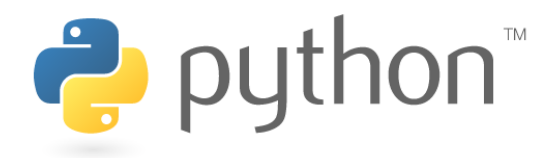

### **bool**

- Python's logic type, equivalent to boolean in Java
	- True and False start with capital letters

2

```
>>> 5 < 10 
True 
>>> b = 5 < 10
>>> b 
True 
>>> if b: 
        ... print("The bool value is true") 
... 
The bool value is true 
>>> b = not b 
>>> b 
False
```
# **Random Numbers**

from random import \*

- randint(**min**, **max**)
- returns a random integer in range [**min**, **max**] inclusive

#### choice(**sequence**)

- returns a randomly chosen value from the given sequence
	- the sequence can be a range, a string, ...

```
>>> from random import * 
                   >>> randint(1, 5) 
                   2 
                   >>> randint(1, 5) 
                   5 
                   >>> choice(range(4, 20, 2)) 
                   16 
                   >>> choice("hello") 
                   'e' C.
```
# **Tuple**

#### **tuple\_name** = (**value**, **value**, **...**, **value**) – A way of "packing" multiple values into one variable

>>> **x = 3**  >>> **y = -5**   $>>$   $p = (x, y, 42)$ >>> **p**   $(3, -5, 42)$ 

**name**, **name**, **...**, **name** = **tuple\_name** – "unpacking" a tuple's contents into multiple variables

$$
\begin{array}{|c|}\n\hline\n>>> a, b, c = p \\
>>> a \\
3\n>>> b \\
-5\n\end{array}
$$

### **Tuple as Parameter/Return**

#### def **name**( (**name**, **name**, **...**, **name**), **...** ): **statements**

– Declares tuple as a parameter by naming each of its pieces

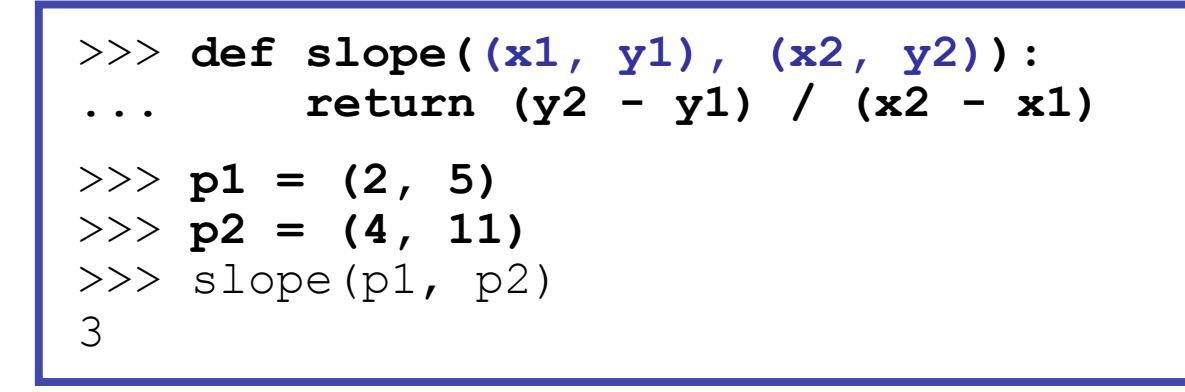

return (**name**, **name**, **...**, **name**) >>> **def roll2():**  ... **die1 = randint(1, 6)**  ... **die2 = randint(1, 6)**  ... **return (die1, die2)**  >>> **d1, d2 = roll2()** 

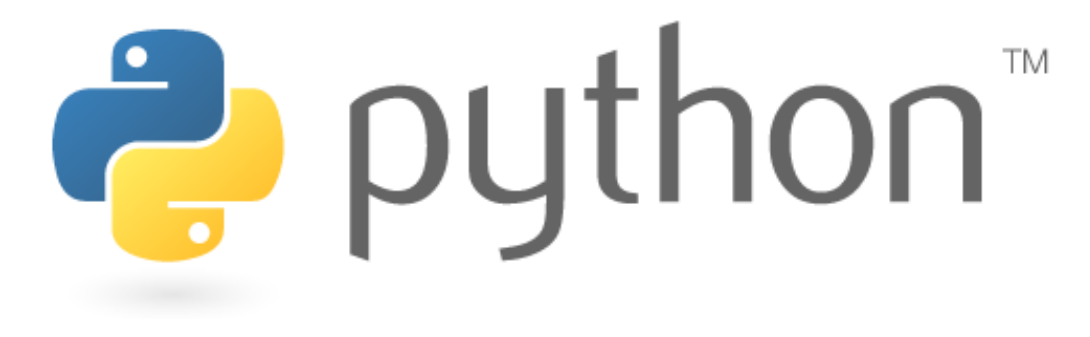

# **File Processing**

# **Reading Files**

**name** = open("**filename**")

– opens the given file for reading, and returns a file object

**name**.read() - File's entire contents as a string

```
>>> f = open("hours.txt") 
>>> f.read() 
'123 Susan 12.5 8.1 7.6 3.2\n 
456 Brad 4.0 11.6 6.5 2.7 12\n 
789 Jenn 8.0 8.0 8.0 8.0 7.5\n'
```
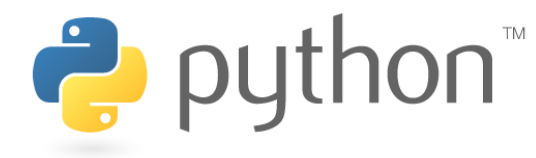

# **Line-based File Processing**

**name**.readline() - next line from file as a string

– Returns an empty string if there are no more lines in the file

**name**.readlines() - file's contents as a list of lines – (we will discuss lists in detail next week)

```
>>> f = open("hours.txt")<br>>>> f.readline()
>>> f.readline() 
'123 Susan 12.5 8.1 7.6 3.2\n' 
>>> f = open("hours.txt") 
>>> f.readlines() 
['123 Susan 12.5 8.1 7.6 3.2\n', 
'456 Brad 4.0 11.6 6.5 2.7 12\n', 
'789 Jenn 8.0 8.0 8.0 8.0 7.5\n']
```
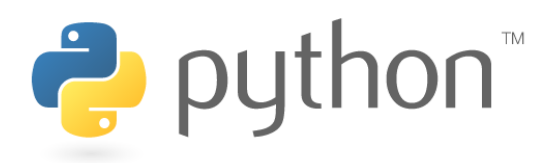

# **Line-based Input Template**

- A file object can be the target of a for ... in loop
- A template for reading files in Python:

```
for line in open("filename"): 
     statements
```

```
>>> for line in open("hours.txt"): 
        ... print(line.strip()) # strip() removes \n 
123 Susan 12.5 8.1 7.6 3.2 
456 Brad 4.0 11.6 6.5 2.7 12 
789 Jenn 8.0 8.0 8.0 8.0 7.5
```
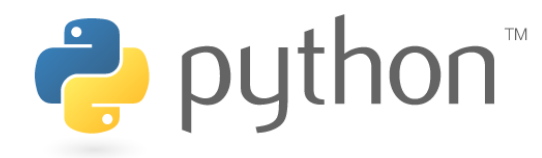

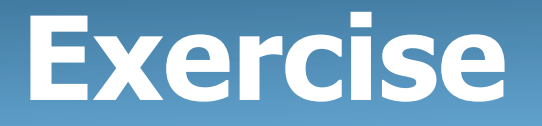

- Write a function stats that accepts a file name as a parameter and that reports the longest line in the file.
	- example input file, vendetta.txt:

Remember, remember the 5th of November. The gunpowder, treason, and plot. I know of no reason why the gunpowder treason should ever be forgot.

– expected output:

>>> **stats("vendetta.txt")**  longest line = 46 characters I know of no reason why the gunpowder treason

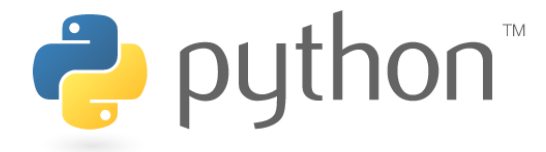

### **Exercise Solution**

```
def stats(filename): 
    longest = "" for line in open(filename): 
         if len(line) > len(longest): 
            longest = line print("Longest line =", len(longest))
```
print(longest)

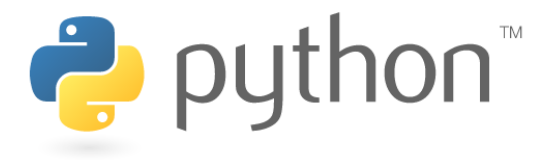

# **Writing Files**

```
name = open("filename", "w") # write 
name = open("filename", "a") # append
```
– opens file for write (deletes any previous contents) , or

– opens file for append (new data is placed after previous data)

```
name.write(str) - writes the given string to the file
```
**name**.close() - closes file once writing is done

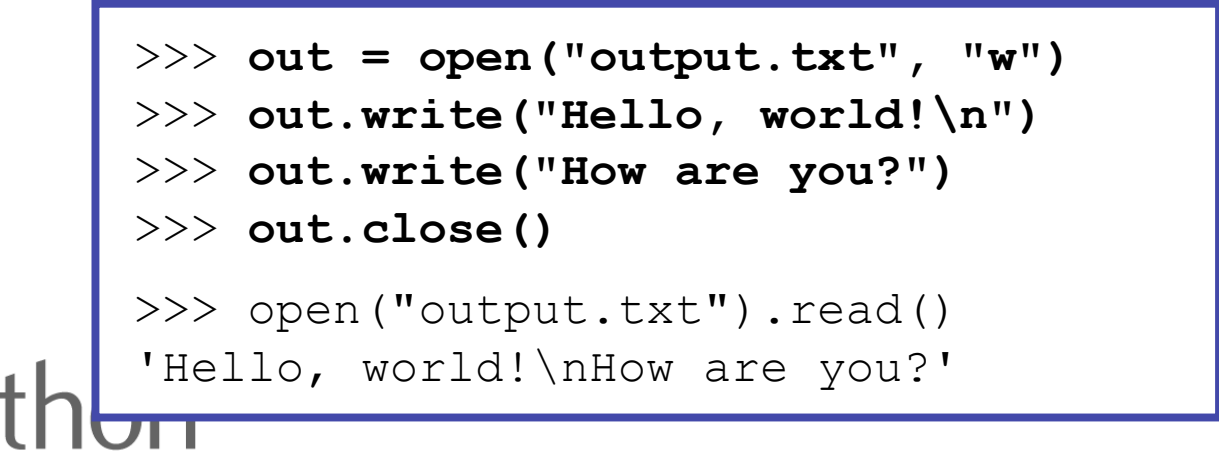

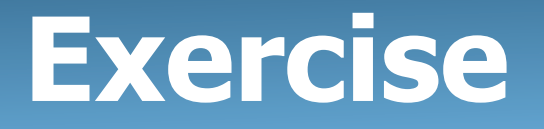

- Write a function  $remove$  lowercase that accepts two file names and copies the first file's contents into the second file, with any lines that start with lowercase letters removed.
	- $-$  example input file, carroll.txt:

```
Beware the Jabberwock, my son, 
the jaws that bite, the claws that catch, 
Beware the JubJub bird and shun 
the frumious bandersnatch.
```
– expected behavior:

```
>>> remove_lowercase("carroll.txt", "out.txt") 
>>> print(open("out.txt").read()) 
Beware the Jabberwock, my son, 
Beware the JubJub bird and shun
```
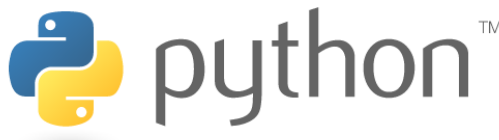

### **Exercise Solution**

def remove lowercase(infile, outfile):

```
 output = open(outfile, "w") 
 for line in open(infile): 
     if line[0].isupper(): 
          output.write(line) 
 output.close()
```
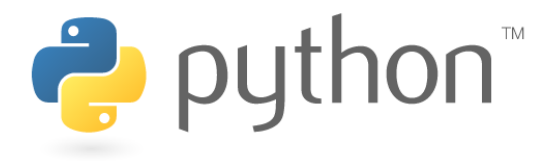